## **EMULATOR PICTURES ON NOTEBOOK**

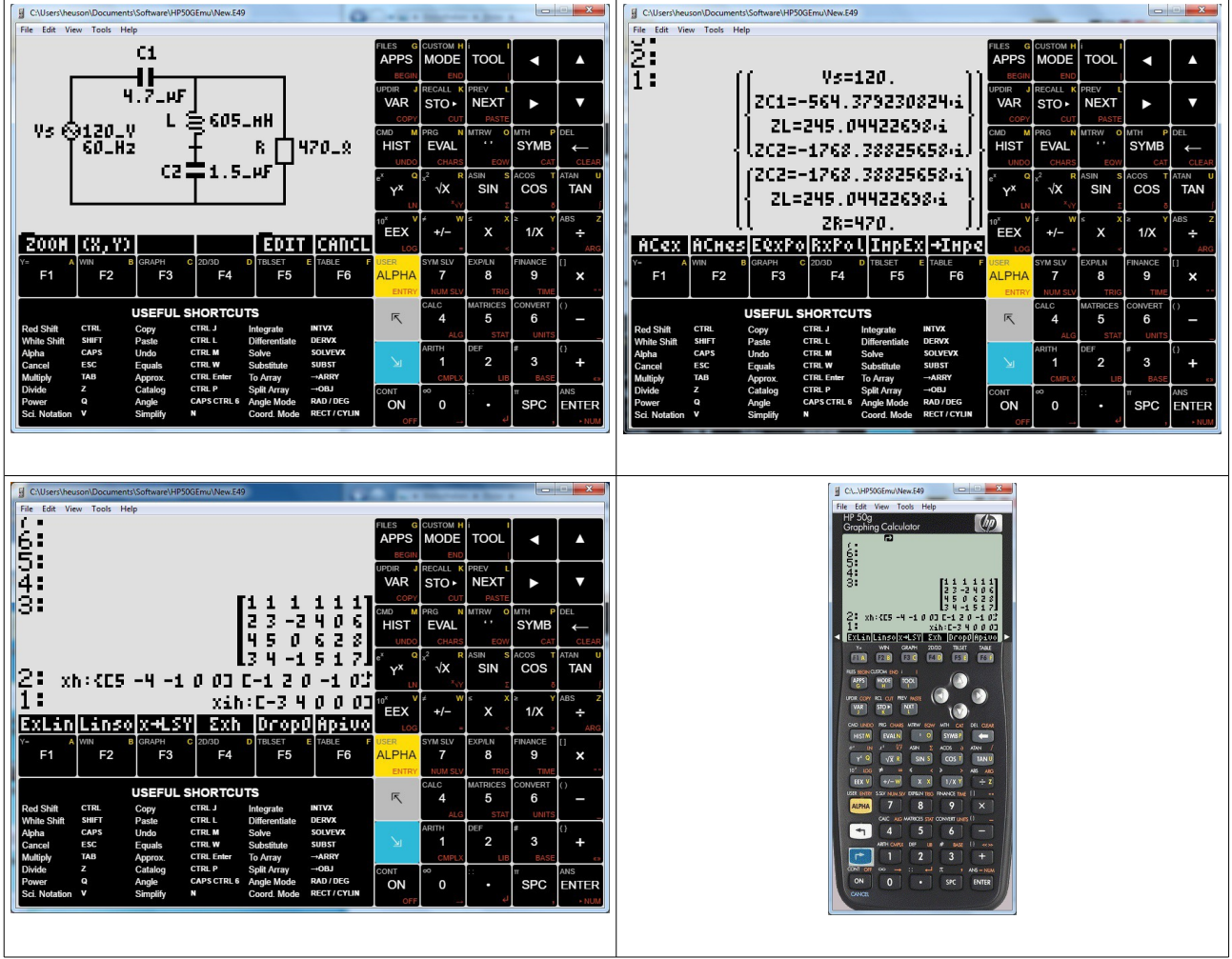